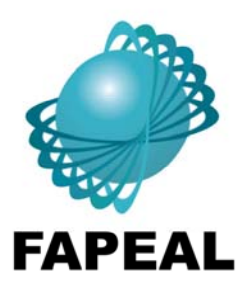

# Fundação de Amparo à Pesquisa do Estado de Alagoas

**CONCURSO PÚBLICO** 

**ASSISTENTE TÉCNICO ESPECIALIZADO TÉCNICO EM INFORMÁTICA** 

Provas de Redação I, Português II, Conhecimentos Gerais II, Informática II e Conhecimentos Específicos.

## **INSTRUÇÕES GERAIS**

- 01. Leia com atenção todas as instruções deste Caderno de Questões;
- 02. Este Caderno de Questões só deverá ser aberto quando for autorizado pelo Fiscal de Sala;
- 03. Assine neste Caderno de Questões e coloque o número do seu documento de identificação;
- 04. Verifique se este Caderno de Questões contém uma Proposta de Redação e 40 (quarenta) questões com 05 (cinco) alternativas cada, caso contrário comunique imediatamente ao Fiscal:
- 05. A prova terá a duração de 04 (quatro) horas. Você só poderá sair do Local de Prova 02 (duas) horas após o seu início:
- 06. Ao receber as duas **Folhas de Respostas (Redação e Questões Objetivas)**, confira seu nome e o número do seu documento de identificação;
- 07. Em hipótese alguma lhe será concedida outra Folha de Respostas;
- 08. Marque suas respostas na Folha de Respostas de Questões Objetivas utilizando caneta esferográfica de tinta azul ou preta, preenchendo completamente o círculo correspondente à alternativa escolhida, conforme modelo:  $\bullet$ :
- 09. Será atribuido o valor ZERO à questão que contenha na Folha de Respostas de Questões Objetivas: dupla marcação, marcação rasurada, não preenchida totalmente ou que não tenha sido transcrita do Caderno de Questões para a Folha de Respostas;
- 10. A correção das provas será efetuada considerando-se apenas o conteúdo das Folhas de Respostas;
- 11. Caso a Comissão julgue uma questão como sendo nula, seus pontos serão atribuídos à todos os candidatos;
- 12. Ao terminar a prova, devolva ao Fiscal este Caderno de Questões, juntamente com as Folhas de Respostas e assine a Lista de Presença.

## **INSTRUÇOES PARA A PROVA DE REDAÇÃO**

- 13. Não coloque seu número, nome ou assinatura em qualquer local da Folha de Resposta da Redação. Isto o identificará e consequentemente anulará sua Prova;
- 14. Não será permitida qualquer espécie de consulta;
- 15. A Redação deverá ser escrita na Folha de Resposta com caneta esferográfica de tinta AZUL ou PRETA.

**Boa Prova!** 

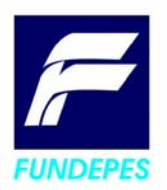

Nº do Documento de Identificação:

Assinatura do Candidato:

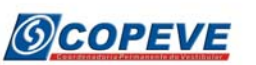

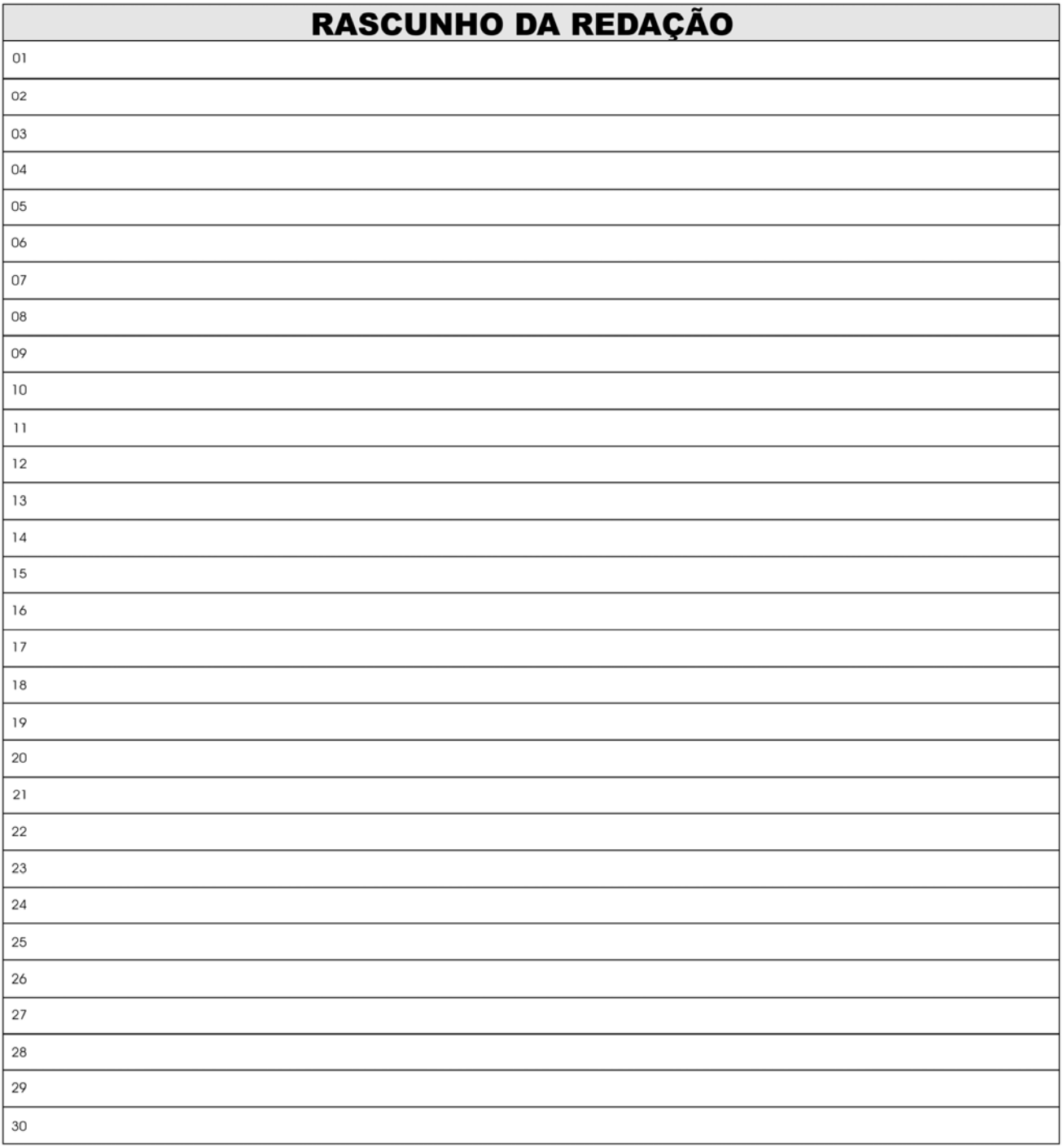

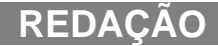

#### **Leia com atenção os textos motivadores, em seguida o tema proposto.**

#### **Texto 1**

#### **A energia nuclear e seus usos na sociedade**

Odair Dias Gonçalves **e**  Ivan Pedro Salati de Almeida *Comissão Nacional de Energia Nuclear (RJ).*

 Toda tecnologia avançada pode ser usada para fins pacíficos ou bélicos. Isso ocorre com a eletrônica, a nanotecnologia, a biologia, a engenharia genética e também com a energia nuclear. Todos esses conhecimentos podem ser aplicados – e são – na guerra, mas também podem contribuir para melhorar bastante a qualidade de vida da população.

**Fonte**: Revista Ciência Hoje 220 - Outubro de 2005

#### **Texto 2**

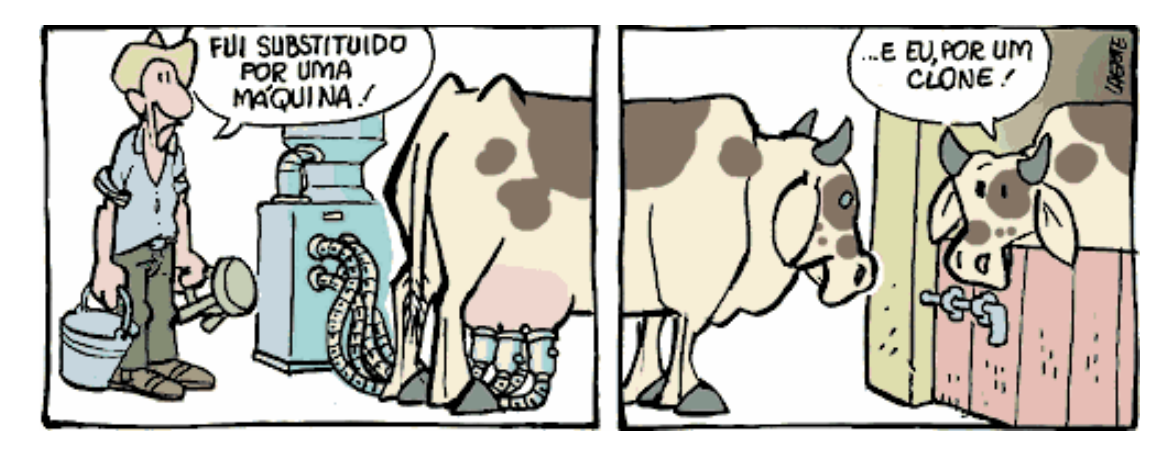

**Fonte:** LAERTE, *Classificados*. **Devir Editora**,

#### **Proposta de Redação**

Poderíamos afirmar que sem os avanços tecnológicos e, conseqüentemente, o progresso econômico, haveria felicidade? Ou, pelo contrário, a busca da felicidade não estaria na qualidade de vida proporcionada pela transformação tecnológica?

**Considerando as questões acima, redija um texto dissertativo, apresentando argumentos que dêem sustentação ao ponto de vista que você adotou**.

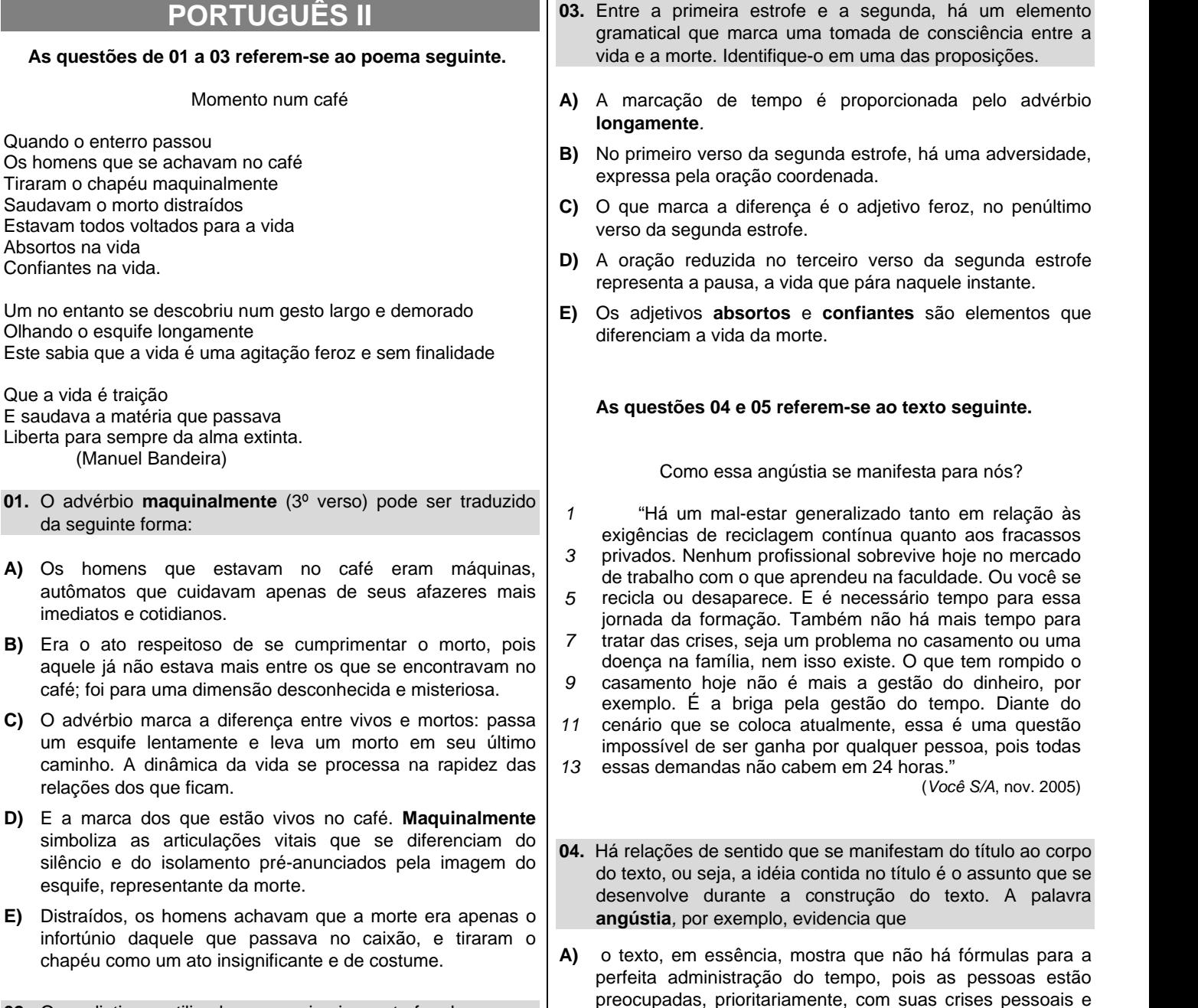

existenciais, justificando-se, assim, estarem angustiadas.

**C)** as fórmulas que estruturam o mercado de trabalho já se tornaram obsoletas, por isso o trabalhador procura constantemente rever conceitos, alcançar possibilidades

**E)** administrar o tempo é angustiante porque as pessoas não conseguem equilibrar suas demandas e acabam perdendo

tempo com atividades rotineiras e insignificantes.

intelectivas que o tornem sempre apto às mudanças. **D)** as pessoas estão somente preocupadas com a possibilidade de realizar seus projetos de vida, então, sentem-se angustiadas pelas contradições que o tempo as

se gerir o tempo.

impõe.

cotidianas: as pessoas têm urgência de estabelecer programas de profissionalização contínua e ao mesmo tempo se sentem envolvidas com suas crises pessoais e familiares. Essa problemática é o reflexo da dificuldade de

**02.** Os adjetivos utilizados na primeira estrofe do poema registram que **B)** esse sentimento é processado a partir das contradições

Quando o enterro passou

Absortos na vida Confiantes na vida.

Que a vida é traição

Os homens que se achavam no café Tiraram o chapéu maquinalmente Saudavam o morto distraídos Estavam todos voltados para a vida

Olhando o esquife longamente

E saudava a matéria que passava Liberta para sempre da alma extinta. (Manuel Bandeira)

da seguinte forma:

imediatos e cotidianos.

relações dos que ficam. **D)** E a marca dos que estão vivos simboliza as articulações vitais

caminho. A dinâmica da vida se

esquife, representante da morte.

infortúnio daquele que passava

- **A)** a vida, em pequenos momentos de felicidade e de distração, transforma-se num fenômeno eterno; a morte é algo que passa num instante qualquer, representada apenas por um caixão e por algum azarado que, por acaso, morreu.
- **B)** são importantes os atos solenes mesmo estando inseridos na vida – para que aqueles homens que estão no café tenham consciência de que um dia eles também passarão lentamente num esquife.
- **C)** não poderiam cultuar a morte, se estavam num café, saudando a vida. Para aqueles homens, em outros ambientes, talvez, a morte aflorasse em importância.
- **D)** os homens não valorizam a vida; valorizam a alegria e a festa. Numa mesma intensidade, estavam também absortos na morte.
- **E)** todos esperavam a passagem do esquife, porque ali estava simbolizado o fim das tristezas e das desgraças dessa vida.

23/04/2006

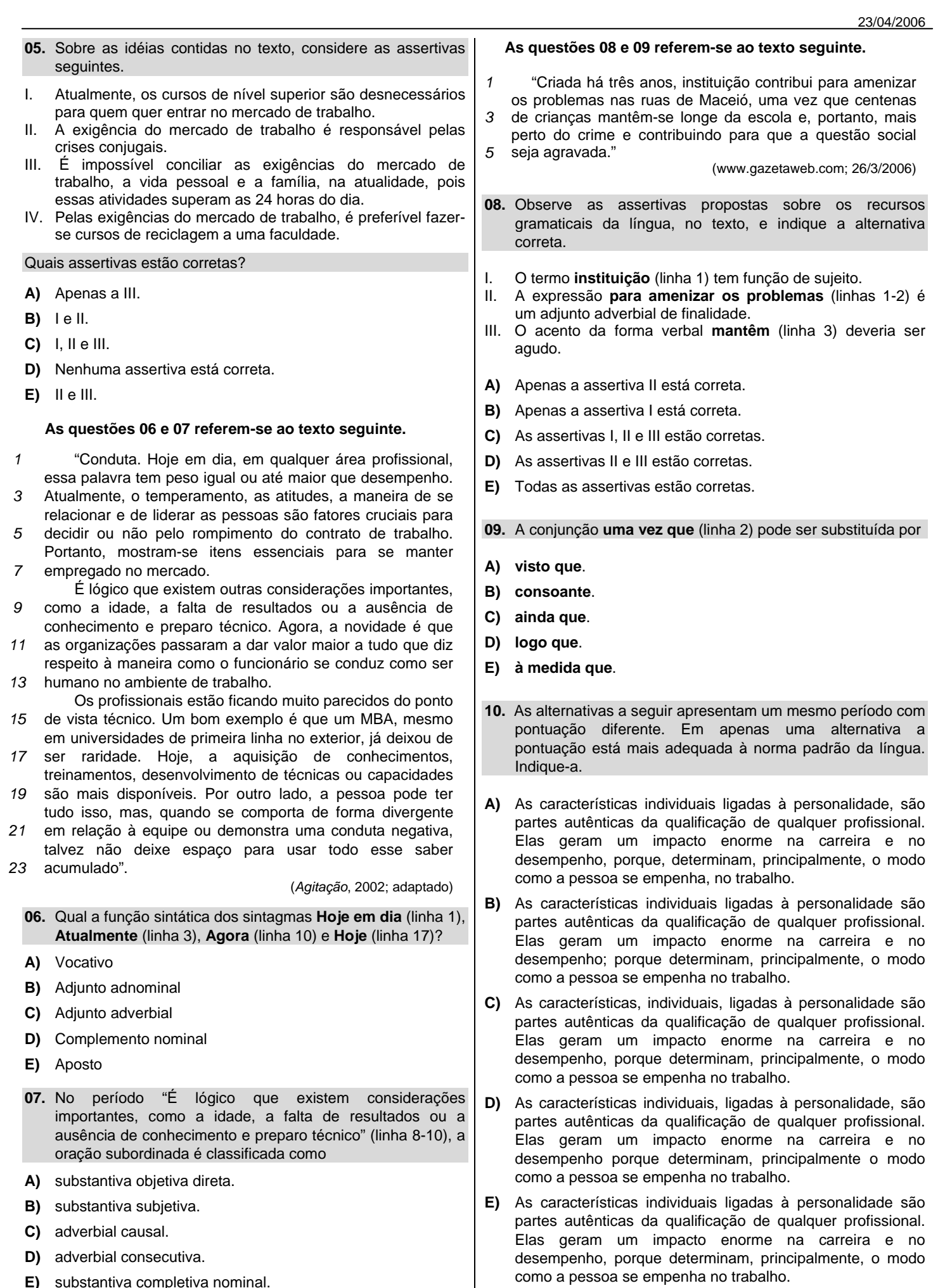

### **CONHECIMENTOS GERAIS II**

#### **11.** Quanto ao relevo brasileiro, é incorreto afirmar que

- **A)** o Planalto Brasileiro é comumente dividido em duas subunidades: Planalto Central e Planalto das Guianas.
- **B)** o planalto Brasileiro é a mais extensa unidade planáltica no território do Brasil.
- **C)** o Planalto Meridional brasileiro é constituído por grandes extensões de planaltos sedimentares e basálticos, dispostos em patamares e margeados por depressões.
- **D)** ao norte do Planalto das Guianas ocorre uma região serrana em que se destacam as serras Parima, Pacaraíma, Tumucumaque e Acaraí.
- **E)** na Planície Amazônica, além das planícies típicas ao longo do rio, encontram-se também baixos planaltos, denominados de "Terra Firme".
- **12.** Qual das características da agricultura brasileira provoca o êxodo rural?
- **A)** A modernização da agricultura tem ampliado o número de empregos rurais.
- **B)** A maioria da população rural não é proprietária da terra em que trabalha.
- **C)** Com a modernização da agricultura tem diminuído o número de volantes, principalmente nas áreas canavieiras.
- **D)** Os parceiros, arrendatários e pequenos produtores são os mais beneficiados pelo capital empregado na aquisição de máquinas, adubos e corretivos.
- **E)** A modernização da agricultura brasileira tem provocado a melhor distribuição da terra agrícola.
- **13.** Sobre a Amazônia, são feitas as afirmações a seguir:
- I. As queimadas podem alterar o clima do planeta e a destruição da floresta pode influenciar o aumento da temperatura.
- II. A floresta Amazônica funciona como "pulmão do mundo", sendo a principal fonte produtora de oxigênio.
- III. A bacia hidrográfica do Amazonas é a maior do mundo, drenando em torno de 20% da água doce dos rios para os oceanos.
- IV. Os solos amazônicos são de alta fertilidade, a qual é facilmente explicada pela concentração de matéria orgânica e pelo tempo de formação.

As afirmações corretas são:

- **A)** somente I e II.
- **B)** somente II e III.
- **C)** somente I e III.
- **D)** somente I e IV.
- **E)** I, II e IV.
- **14.** Localizado em baixas latitudes, o Estado de Alagoas caracteriza-se por apresentar ao longo do seu território dois grandes tipos de clima, são eles:
- **A)** semi-árido e temperado úmido.
- **B)** semi-árido e subtropical.
- **C)** semi-árido e temperado seco.
- **D)** semi-árido e tropical úmido.
- **E)** semi-árido e equatorial.
- FAPEAL-2006 ATE TÉCNICO EM INFORMÁTICA **COPEVE**
- **15.** O turismo em Alagoas tem tido um grande significado para o desenvolvimento da economia, sendo correto afirmar:
- I. As regiões costeiras próximas à capital, como as praias do Francês e Barra de São Miguel, têm recebido um número expressivo de visitantes.
- II. O local mais procurado pelos turistas é a capital, Maceió.
- III. A serra da Barriga, em União dos Palmares, é outro ponto turístico muito visitado.

Indique a alternativa correta.

- **A)** Todas as proposições estão corretas.
- **B)** Apenas a proposição II está correta.
- **C)** As proposições I e III estão corretas.
- **D)** Apenas a proposição III está correta.
- **E)** Apenas a proposição I está correta.
- **16.** Assinale a seqüência que completa o texto a seguir.

 A esquadra portuguesa partiu de Lisboa no dia 9 de março de 1500, chegando ao Brasil no dia 22 de abril de 1500, ao entardecer, um monte alto e redondo foi avistado e ao sul dele, uma extensa faixa de terras repleta de arvoredos. Como era semana da Páscoa, o monte recebeu o nome de Monte Pascoal e a terra foi batizada por

- **A)** Terra de Santa Cruz, Vera Cruz e Ilha de Santa Cruz.
- **B)** Ilha de Santa Cruz, Terra de Santa Cruz e Vera Cruz.
- **C)** Vera Cruz, Ilha de Vera Cruz e Terra de Santa Cruz.
- **D)** Terra de Santa Cruz, Ilha de Vera Cruz e Vera Cruz.
- **E)** Ilha de Santa Cruz, Vera Cruz e Terra de Santa Cruz.
- **17.** Os indígenas viviam reunidos em \_\_\_\_\_\_\_\_\_, formadas por várias \_\_\_\_\_\_\_\_\_\_, quase sempre distantes umas das outras, mas unidas por laços de parentesco e por interesses comuns. Cada aldeia compunha-se de algumas poucas \_\_\_\_\_\_\_\_\_\_, habitadas por dezenas de pessoas. As palavras que completam as lacunas de forma correta são:
- **A)** tribos, aldeias, malocas.
- **B)** tribos, malocas, aldeias.
- **C)** malocas, aldeias, tribos.
- **D)** aldeias, malocas, tribos.
- **E)** aldeias, tribos, malocas.
- **18.** Analisando a implantação, no Brasil, da atividade açucareira, verifica-se que:
- I. A mão-de-obra indígena fora aproveitada na lavoura canavieira.
- II. Exigiu a experiência técnica dos franceses na produção do açúcar.
- III. O capital holandês financiou a comercialização do produto.
- **A)** Todas as alternativas são verdadeiras.
- **B)** Todas as alternativas são falsas.
- **C)** Apenas a alternativa III é verdadeira.
- **D)** As alternativas I e III são verdadeiras.
- **E)** Apenas a alternativa I é verdadeira.

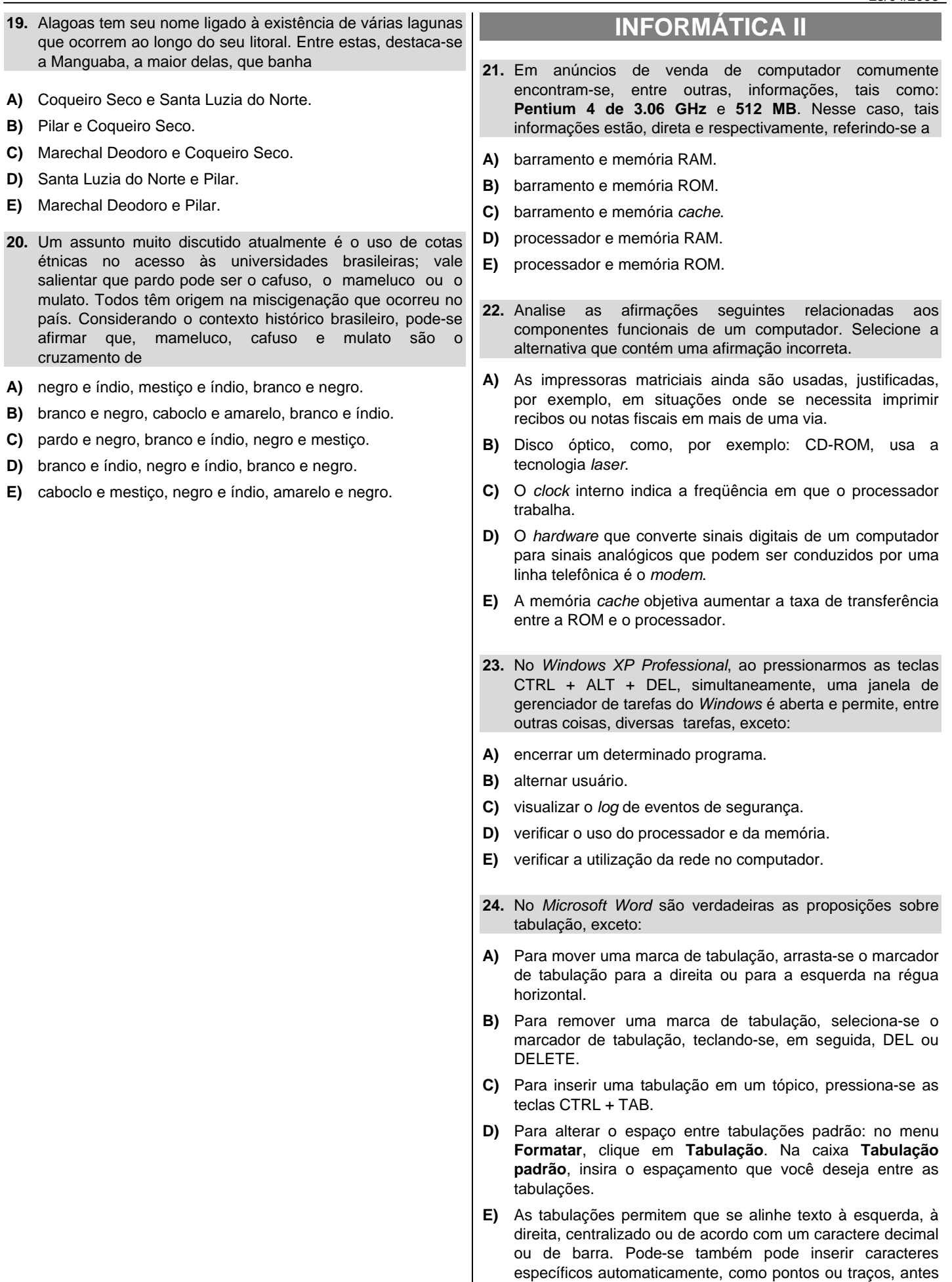

das tabulações.

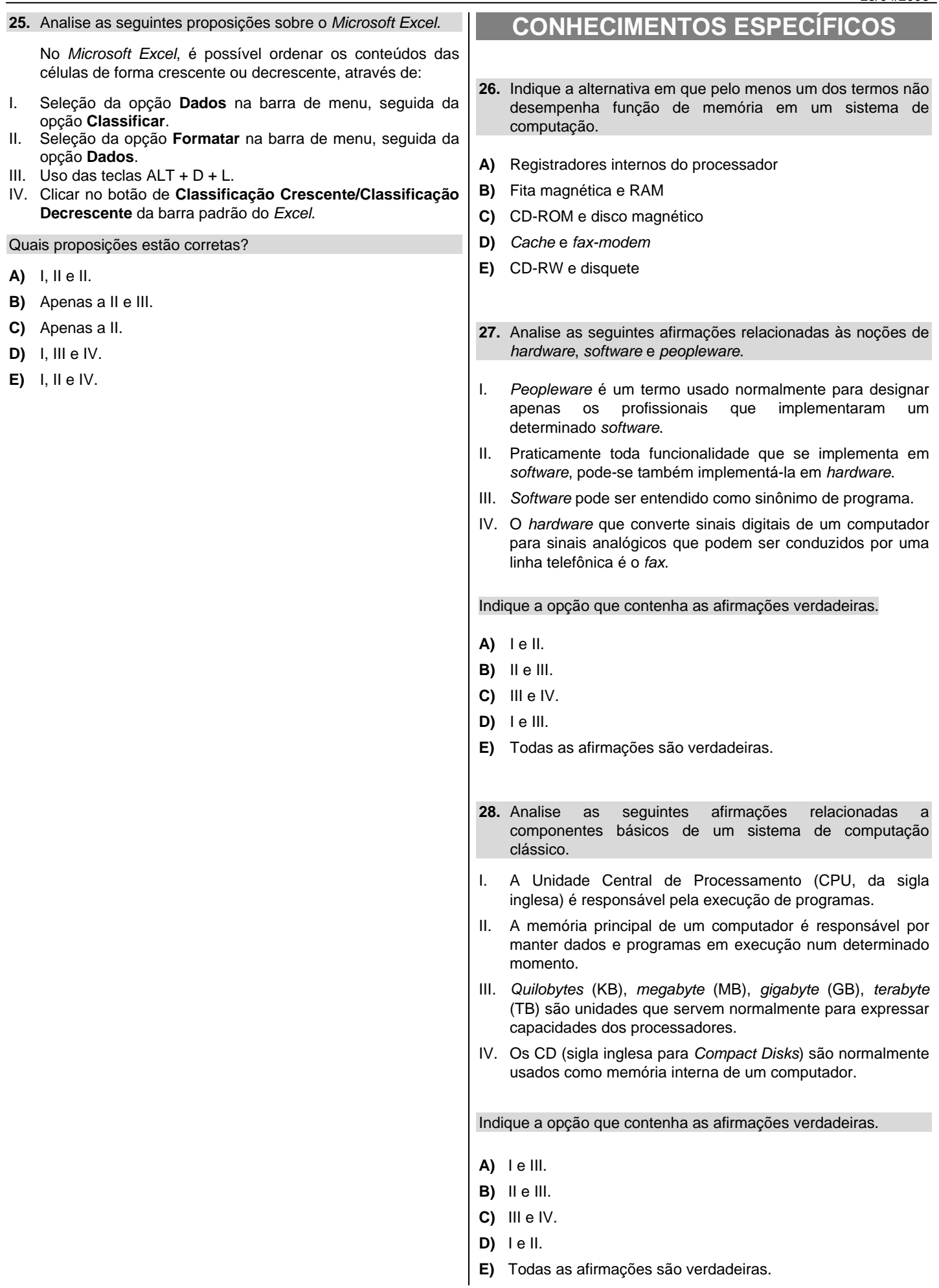

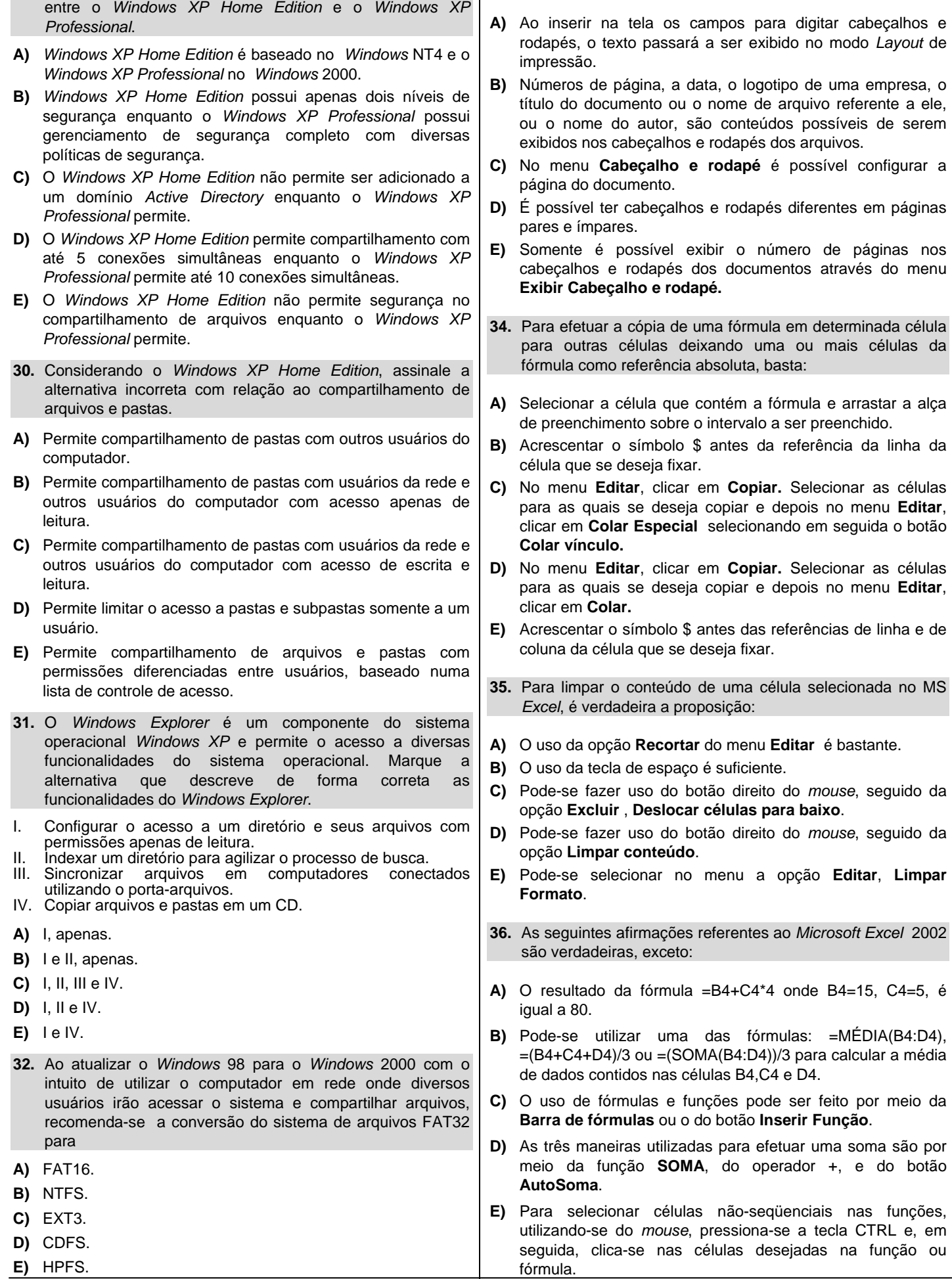

**29.** Marque a alternativa incorreta que descreva as diferenças **33.** Sobre o *Word* 2002, não é correto afirmar:

- **37.** Analise as seguintes afirmações relativas às noções de *Internet* e *Intranet*.
- I. *Intranet* é uma rede privada similar à *Internet*, funcionando internamente em uma determinada organização/empresa.
- II. O protocolo HTTP não pode ser usado para baixar arquivos através da *Internet*.
- III. Uma *Intranet* pode permanecer privada e isolada, mas a maioria das empresas opta por uni-la à *Internet*.
- IV. O protocolo *telnet* é usado para facilitar o envio e o recebimento de *e-mails*.

Indique a opção que contenha as afirmações verdadeiras.

- **A)** I e II.
- **B)** II e III.
- **C)** III e IV.
- **D)** I e III.
- **E)** I e IV.
- **38.** Um *cookie* é um arquivo criado por um *site* para armazenar informações em seu computador, como suas preferências ao visitá-lo. Acerca desse arquivo, analise as proposições seguintes.
- I. Um *cookie* persistente é aquele armazenado como um arquivo em seu computador e que permanece lá quando você fecha o *Internet Explorer*.
- II. Um *cookie* persistente poderá ser lido pelo *site* que o criou quando você visitar esse *site* novamente.
- III. Um *cookie* de sessão ou temporário é armazenado apenas para a sessão de navegação atual e é excluído do computador quando você fecha o *Internet Explorer*.
- IV. Após um *cookie* ser salvo em seu computador, qualquer *site* poderá lê-lo.

Das proposições descritas, são verdadeiras:

- **A)** apenas I e II.
- **B)** apenas II, III e IV.
- **C)** apenas I,II e III.
- **D)** apenas I, III e IV.
- **E)** apenas I, II e IV.
- **39.** O *Internet Explorer* divide o mundo da *Internet* em zonas, para que você possa atribuir um *site* a uma zona com um nível de segurança adequado. Sobre isso, pode-se dizer que não é uma zona do *Internet Explorer*:
- **A)** zona da *Internet*.
- **B)** zona da *intranet* local.
- **C)** zona do computador cliente.
- **D)** zona de *sites* confiáveis.
- **E)** zona de *sites* restritos.
- **40.** O comando **Localizar mensagem** do *Microsoft Outlook Express* não oferece opção de busca por
- **A)** identificação do assunto.
- **B)** identificação do remetente.
- **C)** identificação da máquina de onde foi originada a mensagem.
- **D)** mensagens contidas em um intervalo de datas.
- **E)** identificação do destinatário.